PyKeylogger Crack With Serial Key [Win/Mac]

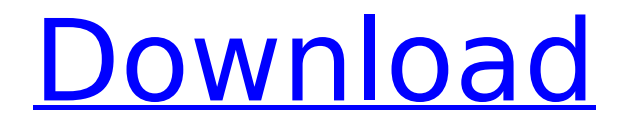

**PyKeylogger Patch With Serial Key Free For Windows**

It is a Python 2.6 script, written in "Python Programming Language" version 2.6.3. It is hosted at sourceforge and can be downloaded

here: What's New: v1.5.4 Minor Fixes v1.5.3 Fixed an issue where it wasn't storing the last logged date and time, when the logfile was overwritten. ReadMe: License: ---

# ------ Installation: Download the latest PyKeylogger release, from sourceforge. Extract the zip file. Either double-click the pykeyloggersetup.exe to install

-----------------------------

-----------------------------

# the pykeylogger.exe file, or from the directory containing the zip file, just type pykeyloggersetup.exe. Copy the PyKeylogger.iniconfiguration file to the user's configuration

### directory (e.g. C:\Pro gramData\pykeylogg er) That's it. You now have an easy to use keylogger for backup purposes and for a stealth keylogger, too. Setting up the logfile directory: The script

## creates a directory with the name "logfile-" or "logfile--" (or "logfile-" if the time is omitted) in the C:\ ProgramData\pykeyl ogger directory. If there is already a "logfile-" or

### "logfile--" directory, then the script will fail with an error message. It is recommended that you create a separate directory to hold the logfiles, and that you create a separate logfile

# directory for each day. Troubleshooting: If PyKeylogger fails to write to the logfile, or fails to start the main thread, then you probably have a corrupted logfile directory. Delete the

### **Cracked** PyKeylogger With Keygen is a simple yet powerful keylogger written in python. Because it is written in python, it

**PyKeylogger Crack + For PC [March-2022]**

is easy to learn and can be easily customized to suit your needs. Since it is not "silently" installed and runs in the foreground, it is always visible. But here's the catch: it's not a keylogger that

# 12 / 47

loads some device driver into the kernel that sends all your keystrokes to the server in the background. It's simply a software keylogger, and you can simply unplug it. It provides a nice gui

### interface as well, to configure and control it. You can change most of the settings through the ini file. The program itself never writes anything to disk or to the system's registry. In fact, it

does not actually affect any of the system settings at all. It might act like a system tray applet, but it doesn't change the taskbar, either. It might write small things to disk like a timestamp in

# the log files, but it doesn't over do it. Although it does open a few windows, it's not a CPU hog. It will not hang up the system at all if it's running in the foreground. PyKeylogger's GUI:

### PyKeylogger now comes with a graphical GUI. And it is totally customizable through a.ini file. The GUI panel can be opened by rightclicking on the icon, or you can use the

control panel by double-clicking on the file. The control panel can be opened with a system, key, or parameter defined hotkey. Keyboard Shortcuts: ■ Alt+Esc | Lock Screen  $\sqcap$ 

### Control+Delete | Keep Shown Screen ■ Control+Ctrl+Z | Reopen Last Window ■ Control+Num Lock | Save Last Window ■ Control+Shift+Num Lock | Show/Hide Control Panel  $\Box$

# Control+Tab | Show/Hide Tray Area (only for GTK  $applications)$   $\Box$ Control+Alt+Q | Open Control Panel ■ Control+Alt+D | Open Log Files ∏ Control+Alt+S | Open Settings Panel

■ Control+Alt+M | Open Main Menu □ Control+Alt+S | Show/Hide Settings Panel  $\Box$ Control+Alt+M | Show/Hide Options Menu b7e8fdf5c8

**PyKeylogger** 

### "PyKeylogger is an easy-to-use and simple keylogger written in python. It is primarily designed for backup purposes, but can be used as a stealth

### keylogger, too. It does not raise any trust issues, since it is a short python script that you can easily examine." PyKeylogger is available for Windows, Mac, and Linux platforms. It is

written in Python 3.3+ (compatible with Python 2.7) with PyQt4.10+ graphical user interface, and will be up and running from the current releases for Ubuntu, Debian, Fedora, Mandriva,

### and openSUSE. PyKeylogger is also available as a source code package. This requires just python and py2exe to be installed. The program is wellpackaged and well-

### documented. It uses standard python libraries, like pywin32, pycrypto, and others, and it should not raise any issues with.NET or the Windows App Certification Kit (Accessibility,

## Automation, UIA, and the like). Available for: Windows: PyKeylogger is an easy-to-use and simple keylogger written in python. It is primarily designed for backup

### purposes, but can be used as a stealth keylogger, too. It does not raise any trust issues, since it is a short python script that you can easily examine. It has to download and install some third-

### party python libraries. It supports all supported versions of Python 3 and Python 2. Available for: Mac: PyKeylogger is an easy-to-use and simple keylogger written in python. It

is primarily designed for backup purposes, but can be used as a stealth keylogger, too. It does not raise any trust issues, since it is a short python script that you can easily examine. It

### has to download and install some thirdparty python libraries. It supports all supported versions of Python 3 and Python 2. Available for: Linux: PyKeylogger is an easy-to-use and

simple keylogger written in python. It is primarily designed for backup purposes, but can be used as a stealth keylogger, too. It does not raise any trust issues, since it is a short python

### script that you can easily examine. It has to download and install some thirdparty python libraries. It supports all supported versions of Python 3 and Python 2. Latest Version: 2

**What's New in the PyKeylogger?**

PyKeylogger is a simple Python script that will automatically archive logfiles and create.zip archives of your log files. Also, it will send you your archived

logfiles periodically, automatically or when you define a schedule with a.ini file. The script is coded to be easily customizable, and to be easily extendable. The program comes with

a sample.ini configuration file, and a.py GUI control panel where you can set your own parameters and actions. Optional  $features$  available:  $\Box$ PyKeylogger GUI, with control panel  $\Box$ 

### Automatic or manual  $log$  flushes  $\square$ Automatic scheduled log archiving  $\Box$ Password protection □ Simplified python script [] Automatic  $\log$  deletion  $\Box$ Compatible with

Python 2.4-2.6 Installation: For installation, simply run 'python setup.py install' from the root of the source tree. Or, you can use the following commands, to obtain the python

### package: Linux Type the following command to install PyKeylogger on Ubuntu 9.04: sudo apt-get install python-wxgtk2.8 Windows Copy the zip file PyKeylogger-0.3.3.zip to a USB

flash drive and extract it. To install PyKeylogger, run the program following these installation instructions: Please note: Windows users, that if you have used "hidden files" for the

installation, make sure to disable that if you want to install the software. So, install the zip file, then close it, and proceed to step 2. After you have a PyKeylogger running (you don't need to

restart), you can now configure the program through the configuration file: Add the following lines to /home/.swse tup/config.ini: [Log] LogFile=/home/jesse /PyKeylogger/log.txt ArchiveFile=mylogs.

### zip EmailAddress=je sse.fischer@kdnt.net Schedule="Zip archives should be created once a day at 2AM, at night" ZipName="mylogs" DeleteOldLogs="Yes " Password = "Password" [GUI]

### PanelName=Click here to set a new panel name Create=Press 'create new button'

**System Requirements For PyKeylogger:**

### No installation is required. General Information: Completion Time: ~5 minutes to start,  $\sim$  5-10 minutes to complete Other Notes: Set window

### transparency (opacity) to completely hide the cube. Set the camera to a free viewpoint - that is, look where the game camera is looking. The speed you move the cube

### depends on where you position the cube in your view. The cube will move a

<https://onemorelure.com/wp-content/uploads/2022/07/beryevg.pdf> [https://over-the-blues.com/advert/desktopable-crack-for-windows](https://over-the-blues.com/advert/desktopable-crack-for-windows-updated-2022/)[updated-2022/](https://over-the-blues.com/advert/desktopable-crack-for-windows-updated-2022/) [https://aero-schools.com/wp-content/uploads/2022/07/Backup4all\\_Lite.pdf](https://aero-schools.com/wp-content/uploads/2022/07/Backup4all_Lite.pdf) <https://papayu.co/mecway-crack-activation-code-with-keygen-free-win-mac/> <http://www.rixridy.com/?p=23171> <https://efekt-metal.pl/witaj-swiecie/> <https://thersdaynight.com/wp-content/uploads/2022/07/MyContacts.pdf> https://wakelet.com/wake/ZxnTrjaODtDCqTzPHqCVI <https://suchanaonline.com/runge-crack-keygen-win-mac/> <https://www.digitalpub.ma/advert/kidsafe-for-windows-april-2022/> [http://joshuatestwebsite.com/wp-content/uploads/2022/07/Sharp\\_Writer\\_Crack](http://joshuatestwebsite.com/wp-content/uploads/2022/07/Sharp_Writer_Crack__With_License_Code_MacWin_2022_New.pdf) With License Code MacWin 2022 New.pdf [https://www.berlincompanions.com/dbforge-studio-express-for](https://www.berlincompanions.com/dbforge-studio-express-for-postgresql-7-0-1-crack-for-pc-latest/?p=16606)[postgresql-7-0-1-crack-for-pc-latest/?p=16606](https://www.berlincompanions.com/dbforge-studio-express-for-postgresql-7-0-1-crack-for-pc-latest/?p=16606) [https://todaysmodernhomes.com/pic-collage-crack-activation-code-free-win](https://todaysmodernhomes.com/pic-collage-crack-activation-code-free-win-mac/)[mac/](https://todaysmodernhomes.com/pic-collage-crack-activation-code-free-win-mac/)

[https://classifieds.cornerecho.com/advert/dvbportal-tv-viewer-crack-win-mac](https://classifieds.cornerecho.com/advert/dvbportal-tv-viewer-crack-win-mac-latest-2022/)[latest-2022/](https://classifieds.cornerecho.com/advert/dvbportal-tv-viewer-crack-win-mac-latest-2022/)

<http://www.studiofratini.com/caniviz-ispatial-activation-key-download/> <https://mymiddlevilledda.com/wp-content/uploads/2022/07/fabual.pdf> <https://worldtradeoptions.com/wp-content/uploads/2022/07/sakigar.pdf> [http://jameschangcpa.com/advert/kde-mover-sizer-crack-full-product-key-free](http://jameschangcpa.com/advert/kde-mover-sizer-crack-full-product-key-free-win-mac-2022/)[win-mac-2022/](http://jameschangcpa.com/advert/kde-mover-sizer-crack-full-product-key-free-win-mac-2022/) [https://www.luthierdirectory.co.uk/ssuite-galaxy-class-crack-serial-key](https://www.luthierdirectory.co.uk/ssuite-galaxy-class-crack-serial-key-download-for-windows/)[download-for-windows/](https://www.luthierdirectory.co.uk/ssuite-galaxy-class-crack-serial-key-download-for-windows/) <http://fritec-doettingen.ch/?p=24201>